# **ESTIMASI BEBAN PUNCAK ENERGI LISTRIK PADA SISTEM SULUTGO MENGGUNAKAN** *ARTIFICIAL NEURAL NETWORK* **DAN METODE** *MOVING AVERAGE*

**Liberty A. Tarigan**1) **, Tritiya A. R. Arungpadang**2) **,Johan S. C. Neyland**3) Jurusan Teknik Mesin Universitas Sam Ratulangi Jln. Kampus UNSRAT, Manado

# **ABSTRAK**

Sistem interkoneksi Sulutgo merupakan pemasok energi listrik wilayah Sulawesi Utara dan Gorontalo. Peranan mereka sebagai penyedia energi listrik dikeluhkan oleh masyarakat pada tahun 2015 lalu akibat kurangnya pasokan energi listrik dan menyebabkan terjadinya pemadaman listrik yang berulang-ulang. Sehubungan dengan hal tersebut perlu diketahui beban puncak energi listrik pada sistem sulutgo, sehingga kebutuhan masyarakat terhadap energi listrik dapat terpenuhi dengan menyediakan energi listrik sebanyak beban puncak.

Untuk mengetahui beban puncak energi listrik selama 12 bulan ke depan dilakukan estimasi menggunakan *artificial neural network* metode *backpropagation* dan metode peramalan *moving average.* Estimasi dilakukan menggunakan data beban puncak energi listrik 24 bulan terakhir.

Dari kedua hasil estimasi tersebut, diketahui bahwa hasil estimasi menggunakan *artificial neural network* metode *backpropagation* memiliki hasil yang fluktuatif sedangkan hasil estimasi menggunakan metode peramalan *moving average* memiliki hasil yang stabil.

Hasil estimasi beban puncak energi listrik menggunakan *artificial neural network* metode *backpropagation* untuk 12 bulan ke depan mulai dari bulan Juli 2016 sampai Juni 2017 adalah 327.48, 353.99, 316.32, 316.66, 332.37, 329.79, 332.31, 356.21, 318.60, 349.56, 351.37, 362.04 MW. Sedangkan hasil estimasi menggunakan metode peramalan *moving average* untuk periode yang sama adalah 325.68, 326.03, 326.39, 326.72, 327.25, 328.09, 327.94, 328.72, 329.94, 330.32, 327.65, 326.52 MW.

Kata Kunci: Estimasi, *Artificial Neural Network,* Metode Peramalan *Moving Average*

# **ABSTRACT**

Sulutgo interconnection system is the electrical energy suppliers for North Sulawesi and Gorontalo. Their role as the electrical energy supplier was complained by people in 2015, due to lack of electricity supply that lead to continuous rolling blackouts. Accordingly, it is important to identify the electrical peak load in Sulutgo system, so that the electrical necessity of the people can be properly fulfilled.

The electrical peak load in the next 12 month is estimated using the backpropagation method artificial neural network and forecasting method moving average. The estimation was performed by using the last 24 month peak load data.

Based on the results of both estimation, it is found the backpropagation method artificial neural network has fluctuated results while the forecasting method moving average gives stable results.

The results of the estimation of peak load electricity using bacpropagation artificial neural network method for the next 12 month starting from July 2016 to June 2017 are 327.48, 353.99, 316.32, 316.66, 332.37, 329.79, 332.31, 356.21, 318.60, 349.56, 351.37, 362.04 MW. While the results of the estimation method using moving average forecasting for the same period are 325.68, 326.03, 326.39, 326.72, 327.25, 328.09, 327.94, 328.72, 329.94, 330.32, 327.65, 326.52 MW.

Keywords: Estimation, Artificial Neural Network, Forecast Method Moving Average

## **I. Pendahuluan**

## **1.1 Latar Belakang**

Pemadaman listrik sering terjadi di bumi nyiur melambai pada tahun 2015 yang lalu. Manadopostonline.com (Agustus 2015) menuliskan bahwa sistem kelistrikan sulutgo alami defisit daya. Menjelang akhir tahun, indonesiabusiness.net (Desember 2015) menuliskan Sulawesi Utara butuh pasokan energi listrik sebesar 50 MW hal ini disebabkan beban puncak mencapai 325 MW sedangkan daya mampu pasok dari pembangkit listrik yang beroperasi adalah 275 MW. Hal ini menyebabkan terjadi pemadaman listrik secara bergiliran di wilayah Manado, akibat kurangnya energi listrik yang tersedia. Agar kebutuhan energi listrik dapat dipenuhi maka salah satu hal yang perlu diketahui adalah data beban puncak energi listrik. karena dengan menyediakan energi listrik sebanyak data beban puncak maka kebutuhan energi listrik pasti dapat dipenuhi. Untuk mengetahui data beban puncak energi listrik di masa yang akan datang, dilakukan estimasi menggunakan data beban puncak energi listrik masa lalu. Dengan asumsi bahwa pola masa lalu akan terus berlanjut pada masa yang akan

datang. Untuk mendapatkan hasil estimasi yang maksimal maka penulis menggunakan *artificial neural network*  dan metode estimasi konvensional yang akan menjadi pembanding yaitu metode peramalan *moving average.*

## **1.2 Rumusan masalah**

Rumusan masalah pada penelitian ini adalah "apakah kelebihan dari *artificial neural network* dan metode peramalan *moving average* dalam mengestimasi beban puncak energi listrik?"

## **1.3 Batasan Masalah**

Dari latar belakang yang telah diuraikan di atas, maka yang menjadi batasan masalahnya adalah:

- 1. Estimasi yang dilakukan menggunakan *artificial neural network* dan metode peramalan *moving average* sebagai nilai pembanding
- 2. Penulis hanya mengestimasi kebutuhan energi listrik pada waktu beban puncak

# **1.4 Tujuan Penelitian**

Tujuan yang ingin dicapai dalam penulisan ini adalah:

1. Mengetahui hasil estimasi beban puncak energi listrik setiap bulan pada sistem sulutgo

2. Membandingkan hasil estimasi antara *artificial neural network* dengan metode peramalan *moving average* yang digunakan dalam mengestimasi data beban puncak energi listrik

## **II. TINJAUAN TEORI**

## **2.1 Beban Puncak Energi Listrik**

Untuk wilayah Sulawesi Utara dan Gorontalo, pendistribusian energi listrik diatur oleh PT. PLN (Persero) wilayah Suluttenggo (penyaluran dan pusat pengatur beban listrik Sulawesi Utara, Sulawesi Tengah dan Gorontalo). Unit ini yang mengatur pasokan energi listrik kepada pelanggan. Untuk memenuhi kebutuhan pelangggan, harus disediakan energi listrik sebanyak penggunaan energi listrik pada waktu beban puncak. Beban puncak biasanya terjadi pada waktu 18:00- 22:00 waktu setempat.

#### **2.2 Estimasi**

Estimasi (*forecasting)* sudah lama dikenal sebagai ilmu pengetahuan yang dibuat untuk memprediksi kejadian dimasa yang akan datang. Menurut Heizer dan Render (2006), terdapat pendekatan umum estimasi yaitu analisis kuantitatif dan analisis kualitatif. Estimasi kuantitatif (*quantitative forecast*) menggunakan model otomatis yang beragam dengan data masa lalu dan variabel sebab akibat untuk mengestimasi permintaan. Estimasi subjektif atau kualitatif (*qualitative* 

*forecast*) menggabungkan faktor seperti intuisi, emosi, pengalaman pribadi, dan sistem nilai pengambil keputusan untuk mengestimasi.

## **2.3** *Artificial Neural Network*

*Artificial neural network* (jaringan syaraf tiruan**)** memproses sejumlah besar informasi secara paralel dan terdistribusi, hal ini terinspirasi oleh model kerja otak biologis. *Artificial neural network* ditentukan oleh 3 hal:

- Pola hubungan antar neuron (disebut arsitektur jaringan)
- Metode untuk menentukan bobot penghubung (disebut metode *training*/*learning*/algoritma)
- Fungsi aktivasi

Sebagai contoh, gambar berikut ini adalah neuron Y dengan 3 masukan:

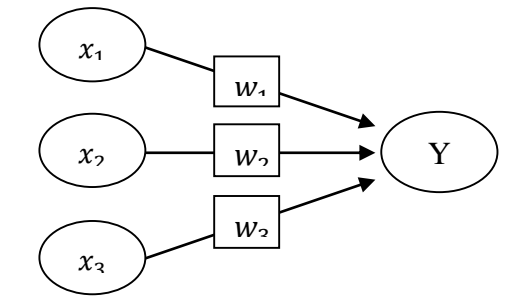

Gambar 2.1 Contoh Arsitektur Jaringan

Y menerima masukan *input* dari neuron  $x_1$ ,  $x_2$ , dan  $x_3$  dengan bobot hubungan masing-masing adalah  $w_1$ ,  $w_2$ , dan  $w_3$ . Ketiga impuls neuron yang ada dijumlahkan

Net =  $x_1w_1 + x_2w_2 + x_3w_3$ ............(2.1)

Metode *backpropagation*

Seperti halnya model *artificial neural network* lain, *backpropagation* melatih jaringan untuk mendapatkan keseimbangan antara kemampuan jaringan untuk mengenali pola yang digunakan selama pelatihan serta kemampuan jaringan untuk memberikan reaksi yang benar terhadap pola masukan yang serupa (tapi tidah sama) dengan pola yang dipakai selama pelatihan.

#### $\triangleright$  Membentuk jaringan

Langkah pertama yang harus dilakukan untuk melakukan estimasi dengan *artificial neural network* adalah membuat inisialisasi jaringan. Perintah yang dipakai untuk membentuk jaringan adalah *newff*  yang formatnya adalah sebagai berikut:

- $\bullet$  Net = *newff* (PR, [S1 S2 . . . SN], {TF1} TF2 . . . TFN}, BTF, BLF, PF)
- dengan
- net = jaringan *backpropagation* yang terdiri dari n layar
- PR = matriks ordo Rx2 yang berisi nilai minimum dan maksimum R buah elemen masukannya
- $\bullet$  Si  $(I = 1, 2, ..., n) =$  jumlah unit pada layar ke - i  $(i = 1, 2, ..., n)$ .
- TFi  $(i = 1, 2, \ldots, n)$  = fungsi aktivasi yang dipakai pada layar ke – i (i = 1,2,…,n). *default* = tansig (sigmoid) bipolar)
- BTF = fungsi pelatihan jaringan. *default* = traingdx
- $\bullet$  BLF = fungsi perubahan bobot/bias. *default =* learngdm
- PF = fungsi perhitungan *error. default*   $=$  mse

Fungsi aktivasi yang digunakan adalah:

Logsig (sigmoid biner)

*f* (net) = <sup>1</sup> 1+−………………..…(2.2) Fungsi sigmoid biner memiliki bentuk serupa dengan sigmoid bipolar, hanya *range* yang berbeda yaitu [0.1].

Setiap kali membentuk jaringan, *backpropagation* akan memberi nilai bobot dan bias awal dengan bilangan acak kecil. Bobot dan bias ini akan berubah setiap kali membentuk jaringan. Akan tetapi jika diinginkan memberi bobot tertentu, kita bisa melakukannya dengan memberi nilai pada net.IW, net.LW dan net.b. Untuk mengetahui hasil keluaran, dibutuhkan pola masukan dan target. Untuk mengetahui besarnya *error*, parameter masukan harus ditambah dengan variabel untuk menyimpan *error*  (e). Perintah yang digunakan adalah:

- $[y] = \text{sim} (\text{net } p)$
- $[e] = y t$
- y : keluaran jaringan
- net : nama jaringan perintah *newff*
- p : vektor masukan jaringan
- t : vektor target jaringan
- e : *error* jaringan
- > Transformasi data

Untuk melakukan estimasi gunakan fungsi aktivasi sigmoid (biner), data harus ditransformasikan dulu karena *range* keluaran fungsi aktivasi sigmoid adalah [0,1]. Data bisa ditransformasikan ke interval [0,1]. Tapi akan lebih baik jika ditransformasikan ke interval yang lebih kecil, misalnya pada interval [0.1, 0.9]. ini mengingat fungsi sigmoid merupakan fungsi asimtotik yang nilainya tidak pernah mencapai 0 ataupun 1.

Jika a adalah data minimum dan b adalah data maksimum, transformasi linier yang dipakai untuk mentransformasikan data ke interval [0.1, 0.9] adalah:

$$
X' = \frac{0.8(x-a)}{b-a} + 0.1 \quad \dots \quad \dots \quad \dots \quad \dots \quad (2.3)
$$

- $X'$  = nilai biner data
- $X$  = nilai aktual data
- $a = data minimum$
- $b = data$  maksimum

#### **2.4** *Moving Average*

Estimasi dengan metode peramalan *moving average* (rata-rata bergerak) dilakukan dengan mengambil sekelompok nilai pengamatan, mencari rata-ratanya, lalu menggunakan rata-rata tersebut sebagai ramalan untuk periode berikutnya.

Menentukan estimasi dengan metode *single moving average* sangat sederhana, yaitu dengan merata-ratakan jumlah data sebanyak periode yang akan digunakan, atau jika ditulis dalam bentuk rumus adalah :

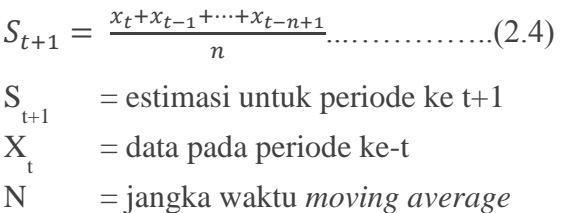

Nilai *error* pada metode peramalan *moving average* dihitung hanya pada data yang memiliki nilai aktual dan hasil estimasi.

Rumus yang digunakan untuk menghitung nilai *error* adalah:

e = X t - S <sup>t</sup> ………………………..……(2.5) e = Nilai *error*  $X_t =$ data aktual periode ke-t

# $S_t$  = hasil estimasi periode ke-t

## **III. METODOLOGI PENELITIAN**

### **3.1 Waktu Dan Tempat Pelaksanaan:**

#### Waktu pelaksanaan :

Pelaksanaan penelitian ini dilakukan selama kurang lebih 2 bulan, terhitung mulai dari tanggal 16 Mei sampai dengan tanggal 22 Juli 2016.

# $\triangleright$  Tempat :

Untuk pelaksanaannya dilakukan di PT. PLN (Persero) Wilayah Suluttenggo, Jl. Bethesda No.32, Sulawesi Utara

# **3.2 Bahan Dan Peralatan**

- 1. Laptop
- 2. *Software* Matlab r2014a
- 3. *Software* Microsoft Excel 2010

## **3.3 Prosedur Penelitian**

 $\triangleright$  Tahap persiapan

Pada tahap ini dilakukan studi literatur untuk permasalahan beban puncak energi listrik, *artificial neural network*, dan metode peramalan *moving average*. Seiring dilakukannya studi literatur juga dipersiapkan perijinan pengambilan data beban puncak energi listrik

 $\triangleright$  Pengumpulan data

Setelah surat ijin pengambilan data diterima dan berdiskusi dengan pihak PT. PLN diputuskan bahwa pengambilan data dilakukan di situs resmi PT. PLN yaitu [http://komit.pln.co.id](http://komit.pln.co.id/)

 $\triangleright$  Plot <u>data</u>

Pada tahap ini data yang sudah ada ditransformasikan kedalam bentuk yang diperlukan, dalam hal ini untuk proses simulasi *artificial neural network* diubah kedalam bentuk biner dan untuk metode peramalan *moving average* data tidak perlu ditransformasikan

 Membuat dan melakukan pelatihan serta pengujian *artificial neural network* dengan metode *backpropagation*

Pada tahap ini data yang sudah dalam bentuk biner dibedakan menjadi dua bagian yaitu data pada pola ganjil dan data pada pola genap. Data pada pola ganjil digunakan sebagai pelatihan dan data pada pola genap digunakan sebagai pengujian.

Apakah nilai *error* diterima?

Nilai *error* pada *artificial neural network* dapat diterima bila nilainya adalah nol atau mendekati nol

 $\triangleright$  Melakukan simulasi jaringan untuk mendapatkan hasil estimasi

Pada tahap ini dilakukan simulasi *artificial neural network*, tujuannya untuk mengetahui hasil estimasi untuk satu tahun kedepan

 Membuat bentuk peramalan dengan metode *moving average*

Pada tahap ini rumus *moving average* dimasukan ke dalam microsoft office, disesuaikan dengan data yang terdapat dalam microsoft office

 Pengolahan data metode *moving average* (melakukan estimasi)

Pada tahap ini proses estimasi beban puncak energi listrik untuk satu tahun kedepan dilakukan menggunakan metode *moving average*

 Menghitung nilai *error* estimasi *moving average*

Setelah hasil estimasi didapatkan, dilakukan penghitungan nilai *error* pada data yang memiliki nilai aktual dan hasil estimasi

# $\triangleright$  Membandingkan hasil estimasi

Pada tahap ini dibuat perbandingan antara hasil estimasi *artificial neural network* dan hasil estimasi menggunakan metode peramalan *moving average*

 $\triangleright$  Kesimpulan dan Saran

Dari hasil penelitian dan perbandingan hasil estimasi, dibuat kesimpulan dan saran

## **IV. HASIL DAN PEMBAHASAN**

#### 4.1 *Artificial Neural Network*

#### $\triangleright$  Arsitektur jaringan

Arsitektur jaringan yang digunakan adalah 12-10-5-1, terdiri dari 12 unit masukan dengan sebuah bias dan 2 buah layar tersembunyi dan satu unit keluaran. Layar tersembunyi pertama terdiri dari 10 unit dengan sebuah bias dan pada layar tersembunyi kedua ada 5 unit dengan sebuah bias.

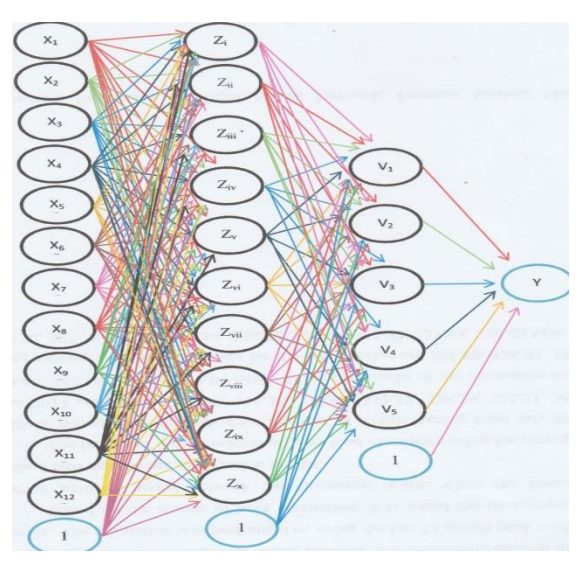

Keterangan:

- $X =$ Pola masukan
- $Z =$ Layar tersembunyi 1
- $V =$ Layar tersembunyi 2
- $1 = Bias$
- $y =$ Keluaran
- $\triangleright$  Pengelompokan data

Untuk membuat pengelompokan data, kita perlu menetapkan besarnya periode dimana data berfluktuasi. Berhubungan data yang digunakan adalah data bulanan maka periode data dapat diambil selama satu tahun.

Jumlah data dalam satu periode ini dipakai sebagai jumlah masukan. Sebagai targetnya diambil data bulan pertama setelah periode berakhir. Maka masukan yang dipakai terdiri dari 12 masukan (x1 – x12) dengan keluaran adalah 1 unit.

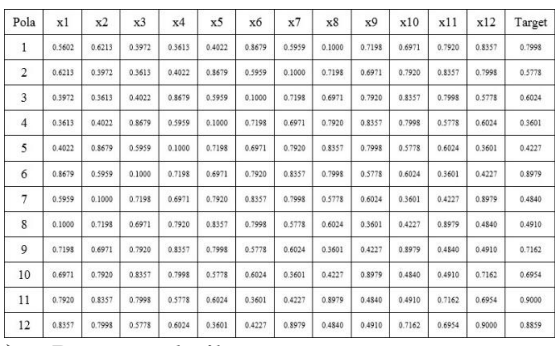

#### $\triangleright$  Proses pelatihan

Proses pelatihan akan menghasilkan nilai bobot dan bias yang akan digunakan untuk melakukan proses pengujian dan juga proses simulasi. Untuk proses pelatihan, akan digunakan setengah dari data yang tersedia yaitu data dengan pola ganjil.

Berikut ini adalah perintah pada proses pelatihan:

 $P = [0.1128 \ 0.2604 \ 0.2315 \ 0.3851 \ 0.3433 \ 0.2756;$ 0.1000 0.3404 0.2416 0.1902 0.2773 0.2426; 0.2604 0.2315 0.3851 0.3433 0.2756 0.3766; 0.3404 0.2416 0.1902 0.2773 0.2426 0.3791; 0.2315 0.3851 0.3433 0.2756 0.3766 0.3878; 0.2416 0.1902 0.2773 0.2426 0.3791 0.3624; 0.3851 0.3433 0.2756 0.3766 0.3878 0.3204; 0.1902 0.2773 0.2426 0.3791 0.3624 0.4843; 0.3433 0.2756 0.3766 0.3878 0.3204 0.3394; 0.2773 0.2426 0.3791 0.3624 0.4843 0.2816; 0.2756 0.3766 0.3878 0.3204 0.3394 0.4255; 0.2426 0.3791 0.3624 0.4843 0.2816 0.9000]; %input  $T = [0.3766 \, 0.3878 \, 0.3204 \, 0.3394 \, 0.4255 \, 0.6285];$ %target %%%%pembentukan jaringan 12-10-5-1 Beban Puncak Energi Listrik net = newff  $(\text{minmax}(p), \quad [10,5,1],$ {'logsig','logsig','logsig'}, 'trainlm'); net.trainParam.epochs = 100; %jumlah epoch max pelatihan net.trainParam.show = 50; %frekuensi perubahan mse net.trainParam.goal = 1e-5; %batas nilai mse\_penghentian iterasi  $net = train(net, p, t);$  % training jaringan %%%% Nilai Bobot dan Bias net.IW {1,1} net.b {1} net.LW {2,1} net.b {2} net.LW {3,2} net.b {3}  $[y] = \text{sim (net,p)}$  $[e] = t - v$  $\triangleright$  Proses pengujian Data masukan dan target yang digunakan pada proses pengujian adalah data pada pola genap, sehingga data yang diuji merupakan data dengan pola yang

berbeda dari data pelatihan. Untuk perintah yang digunakan pada proses pengujian adalah data dengan pola genap.

Berikut ini adalah perintah yang diguakan pada proses pengujian:

 $P = [0.1000 \ 0.3404 \ 0.2416 \ 0.1902 \ 0.2773 \ 0.2426;$ 0.2604 0.2315 0.3851 0.3433 0.2756 0.3766; 0.3404 0.2416 0.1902 0.2773 0.2426 0.3791; 0.2315 0.3851 0.3433 0.2756 0.3766 0.3878; 0.2416 0.1902 0.2773 0.2426 0.3791 0.3624; 0.3851 0.3433 0.2756 0.3766 0.3878 0.3204; 0.1902 0.2773 0.2426 0.3791 0.3624 0.4843; 0.3433 0.2756 0.3766 0.3878 0.3204 0.3394; 0.2773 0.2426 0.3791 0.3624 0.4843 0.2816; 0.2756 0.3766 0.3878 0.3204 0.3394 0.4255; 0.2426 0.3791 0.3624 0.4843 0.2816 0.9000; 0.3766 0.3878 0.3204 0.3394 0.4255 0.6285];%input T = [0.3791 0.3624 0.4843 0.2816 0.9000 0.2793];%target %%%%Pembentukan Jaringan 12-10-5-1 Energi Beban Puncak net = newff  $(\text{minmax}(p), \quad [10.5, 1],$ {'logsig','logsig','logsig'}, 'trainlm'); %%%%Nilai Bobot dan Bias net.IW  $\{1,1\} = [-1.6059 \quad 12.8671 \quad 11.8950 \quad 3.4118$ -13.1242 16.7940 3.0888 7.3908 -4.2366 4.4718 -22.3398 1.4281 5.3434 12.9766 -11.8274 -1.5158 -17.8105 8.6931 0.7254 7.0588 3.8585 7.9017 - 12.1841 -4.5439 -5.5777 -11.3012 -0.2351 -16.0393 9.6407 0.5903 -16.5526 3.7260 -6.8651 14.9893 15.3467 1.5711 10.3663 -8.0527 -9.8074 10.9185 -12.7275 0.7793 -25.2656 3.5403 -5.6251 11.2286 - 17.6051 0.0257 4.7860 -9.7518 10.1961 6.6444 0.9302 - 14.2083 20.5381 10.0473 15.0884 -11.4251 - 6.5841 -2.2293 -6.0551 -11.0131 -13.9815 -6.9046 -7.3087 14.8173 -22.6329 0.6800 1.1767 10.5825 - 13.7650 2.8841

```
1.3070 -14.5169 11.1683 17.4711 -1.8096 -
5.3763 -11.6883 -2.5543 -0.7542 -10.0014 -
16.2559 3.2572
7.7770 2.1463 11.2390 -9.5959 15.2567 
3.6163 14.1942 3.1576 -21.0035 10.8445 -
16.7833 3.5834
1.5787 3.4127 12.0848 -8.0921 -13.8758 -
4.3387 31.9751 -1.5906 -16.9356 3.0048 
10.1793 -5.8740
5.7174 10.8370 -6.8276 -3.0625 -20.1935 -
16.4876 4.7204 -7.9756 -3.0924 -6.8836 -
17.4937 1.0797];
net.b {1} = [-1.1320;0.3041;1.9633;13.1262;-
8.3368;14.3543;9.2241;-7.1126;-0.5094;22.6304];
net.LW \{2,1\} = [-3.2180 \quad -0.8992 \quad 1.95602.1271 -2.7121 1.7648 1.5982 -2.0571 -
1.4827 1.9577
-2.3646 -1.7683 -1.3200 -2.6483 0.6865 
2.3729 -2.6302 -2.3094 0.7193 2.6708
-3.0262 -0.6556 1.9925 1.1326 3.0530 -
0.0897 -0.1698 0.7271 2.7877 3.5134
-1.0026 -0.6058 1.9062 1.5131 2.3298 -
3.2776 0.2658 -2.9171 2.4773 -2.2078
-1.9685 0.9543 1.8181 -2.5258 -2.8030 -
1.7331 2.7400 2.9019 -0.2962 0.1010];
net.b {2} = [6.5028;5.1472;-3.9022;-0.9261;-
4.0140];
net.LW \{3,2\} = [2.8110 \quad -3.5793 \quad 2.35900.2232 0.2700];
net.b \{3\} = [-2.0236];
net.trainParam.epochs = 100; %jumlah epoch max 
pelatihan
net.trainParam.show = 50; %frekuensi perubahan mse
net.trainParam.goal = 1e-5; %batas nilai 
mse_penghentian iterasi
net = train(net,p,t); %training jaringan
[y] = \text{sim} (\text{net}, p)[e] = t - y\triangleright Proses Simulasi
```
Proses simulasi dalam *backpropagation* adalah untuk mengetahui hasil keluaran jaringan berdasarkan pola yang telah dibuat dalam proses pelatihan. Pada poses simulasi tidak digunakan data target, tetapi semua pola data (P) digunakan ditambah dengan satu pola data yang berfungsi utuk mengestimasi hasil keluaran (y). Pola masukan juga menggunakan nilai bobot dan bias hasil pelatihan untuk memprediksi beban puncak energi listrik berdasarkan hasil jaringan.

Berikut ini adalah perintah yang digunakan pada proses simulasi:

```
P = [0.1128 0.1000 0.2604 0.3404 0.2315 0.2416 0.3851]0.1902 0.3433 0.2773 0.2756 0.2426 0.3766; 0.1000 
0.2604 0.3404 0.2315 0.2416 0.3851 0.1902 0.3433 
0.2773 0.2756 0.2426 0.3766 0.3791; 0.2604 0.3404 
0.2315 0.2416 0.3851 0.1902 0.3433 0.2773 0.2756 
0.2426 0.3766 0.3791 0.3878; 0.3404 0.2315 0.2416 
0.3851 0.1902 0.3433 0.2773 0.2756 0.2426 0.3766 
0.3791 0.3878 0.3624; 0.2315 0.2416 0.3851 0.1902 
0.3433 0.2773 0.2756 0.2426 0.3766 0.3791 0.3878 
0.3624 0.3204; 0.2416 0.3851 0.1902 0.3433 0.2773 
0.2756 0.2426 0.3766 0.3791 0.3878 0.3624 0.3204 
0.4843; 0.3851 0.1902 0.3433 0.2773 0.2756 0.2426 
0.3766 0.3791 0.3878 0.3624 0.3204 0.4843 0.3394; 
0.1902 0.3433 0.2773 0.2756 0.2426 0.3766 0.3791 
0.3878 0.3624 0.3204 0.4843 0.3394 0.2816; 0.3433 
0.2773 0.2756 0.2426 0.3766 0.3791 0.3878 0.3624 
0.3204 0.4843 0.3394 0.2816 0.4255; 0.2773 0.2756 
0.2426 0.3766 0.3791 0.3878 0.3624 0.3204 0.4843 
0.3394 0.2816 0.4255 0.9000; 0.2756 0.2426 0.3766 
0.3791 0.3878 0.3624 0.3204 0.4843 0.3394 0.2816 
0.4255 0.9000 0.6285; 0.2426 0.3766 0.3791 0.3878 
0.3624 0.3204 0.4843 0.3394 0.2816 0.4255 0.9000 
0.6285 0.2793];
```
%%%%Pembentukan Jaringan 12-10-5-1 Energi Beban Puncak

```
net = newff (minmax(p), [10,5,1], \{'logsig','logsig','logsig'},
'trainlm');
%%%%Nilai Bobot dan Bias
net.IW \{1,1\} = [-1.6059 \quad 12.8671 \quad 11.8950 \quad 3.411813.1242 16.7940 3.0888 7.3908 -4.2366 4.4718 
-22.3398 1.4281
5.3434 12.9766 -11.8274 -1.5158 -17.8105 8.6931 
0.7254 7.0588 3.8585 7.9017 -12.1841 -4.5439
-5.5777 -11.3012 -0.2351 -16.0393 9.6407 0.5903 
-16.5526 3.7260 -6.8651 14.9893 15.3467 1.5711 
10.3663 -8.0527 -9.8074 10.9185 -12.7275 0.7793 
-25.2656 3.5403 -5.6251 11.2286 -17.6051 0.0257 
4.7860 -9.7518 10.1961 6.6444 0.9302 -14.2083 
20.5381 10.0473 15.0884 -11.4251 -6.5841 -2.2293
-6.0551 -11.0131 -13.9815 -6.9046 -7.3087 
14.8173 -22.6329 0.6800 1.1767 10.5825 -13.7650 
2.8841
1.3070 -14.5169 11.1683 17.4711 -1.8096 -5.3763 
-11.6883 -2.5543 -0.7542 -10.0014 -16.2559 
3.2572
7.7770 2.1463 11.2390 -9.5959 15.2567 3.6163 
14.1942 3.1576 -21.0035 10.8445 -16.7833 3.5834
1.5787 3.4127 12.0848 -8.0921 -13.8758 -4.3387 
31.9751 -1.5906 -16.9356 3.0048 10.1793 -5.8740
5.7174 10.8370 -6.8276 -3.0625 -20.1935 -16.4876 
4.7204 -7.9756 -3.0924 -6.8836 -17.4937 1.0797];
net.b {1} = [-1.1320; 0.3041; 1.9633; 13.1262; -]8.3368;14.3543;9.2241;-7.1126;-0.5094;22.6304];
net.LW \{2,1\} = [-3.2180 \quad -0.8992 \quad 1.9560 \quad -2.12712.7121 1.7648 1.5982 -2.0571 -1.4827 1.9577
 -2.3646 -1.7683 -1.3200 -2.6483 0.6865 2.3729 
-2.6302 -2.3094 0.7193 2.6708
-3.0262 -0.6556 1.9925 1.1326 3.0530 -0.0897 
-0.1698 0.7271 2.7877 3.5134
  -1.0026 -0.6058 1.9062 1.5131 2.3298 -3.2776 
0.2658 -2.9171 2.4773 -2.2078
-1.9685 0.9543 1.8181 -2.5258 -2.8030 -1.7331 
2.7400 2.9019 -0.2962 0.1010];
net.b {2} = [6.5028;5.1472;-3.9022;-0.9261;-4.0140];
net.LW \{3,2\} = [2.8110 \quad -3.5793 \quad 2.3590 \quad 0.22320.2700];
net.b \{3\} = [-2.0236];[y] = \text{sim} (\text{net}, p)Dalam memprediksi kebutuhan energi
```
data 24 bulan sebelumnya kemudian dibuat simulasi *artificial neural network*  untuk memprediksi. Data selama 24 bulan tersebut dikelompokkan menjadi 12 bulan dan target adalah bulan ke-13, selanjutnya data dibentuk menjadi 12 pola masukan dan target. Dari 12 pola masukan dan target, dibagi menjadi 2 bagian yaitu data untuk proses pelatihan dan data untuk proses pengujian. Demikian juga untuk mencari hasil untuk bulan selanjutnya, digunakan cara yang sama sampai mendapat hasil untuk 12 bulan berikutnya.

Berikut adalah hasil simulasi untuk 12 bulan selanjutnya, yaitu bulan Juli 2016 sampai bulan Juni 2017.

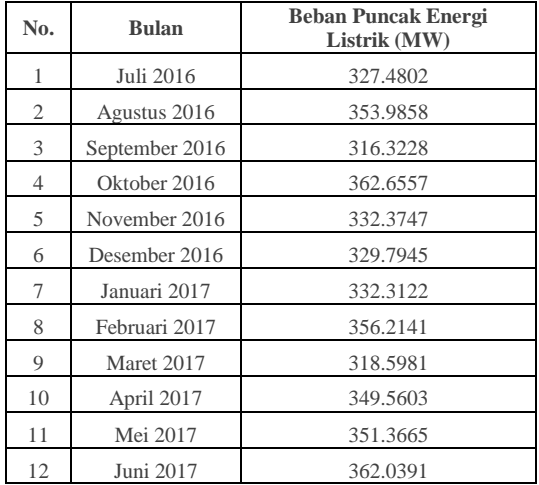

#### 4.1 *Moving Average*

Mengacu kepada rumus 2.4, dilakukan proses estimasi menggunakan metode peramalan *moving average.* Pada proses estimasi menggunakan metode peramalan *moving average*, hasil estimasi adalah nilai rata-rata dari data aktual 12 bulan sebelumnya. Berikut ini adalah

listrik pada bulan Juli 2016, digunakan

contoh perhitungan yang digunakan pada proses estimasi menggunakan metode peramalan *moving average*

$$
S_{t+1} = \frac{x_t + x_{t-1} + \dots + x_{t-n+1}}{n}
$$
  
\n
$$
S_{13} = \frac{x_{6} + x_{5} + x_{4} + x_{9} + x_{8} + x_{7} + \dots + x_{6} + x_{7} + x_{8} + x_{9} + x_{19}}{12}
$$
  
\n
$$
S_{13} = \frac{x_{6} + x_{5} + x_{4} + x_{3} + x_{2} + x_{19}}{12}
$$
  
\n
$$
S_{13} = \frac{x_{6} + x_{5} + x_{4} + x_{3} + x_{7} + x_{8} + x_{9} + x_{10} + x_{11} + x_{12} + x_{13} + x_{14} + x_{15} + x_{16} + x_{17} + x_{18} + x_{19} + x_{10} + x_{11} + x_{12} + x_{13} + x_{14} + x_{15} + x_{16} + x_{17} + x_{18} + x_{19} + x_{11} + x_{10} + x_{11} + x_{12} + x_{13} + x_{14} + x_{15} + x_{16} + x_{17} + x_{18} + x_{19} + x_{11} + x_{12} + x_{13} + x_{14} + x_{15} + x_{16} + x_{17} + x_{18} + x_{19} + x_{11} + x_{12} + x_{13} + x_{14} + x_{15} + x_{16} + x_{17} + x_{18} + x_{19} + x_{11} + x_{10} + x_{11} + x_{12} + x_{13} + x_{14} + x_{15} + x_{16} + x_{17} + x_{18} + x_{19} + x_{11} + x_{10} + x_{11} + x_{12} + x_{13} + x_{14} + x_{15} + x_{16} + x_{17} + x_{18} + x_{19} + x_{11} + x_{10} + x_{11} + x_{12} + x_{13} + x_{15} + x_{16} + x_{17} + x_{18} + x_{19} + x_{11} + x_{10} + x_{11} + x_{12} + x_{13} + x_{15} + x_{16} + x_{17} + x_{18}
$$

Proses tersebut menghasilkan nilai estimasi hingga bulan ke-25. Untuk mendapatkan nilai esimasi bulan ke-26 digunakan hasil estimasi bulan ke-25, dengan asumsi bahwa hasil estimasi tersebut merupakan data aktual bulan ke-25. Lakukan proses tersebut sampai mendapat hasil estimasi bulan ke-36. Tabel Berikut ini adalah hasil estimasi dari bulan juli 2016 sampai juni 2017

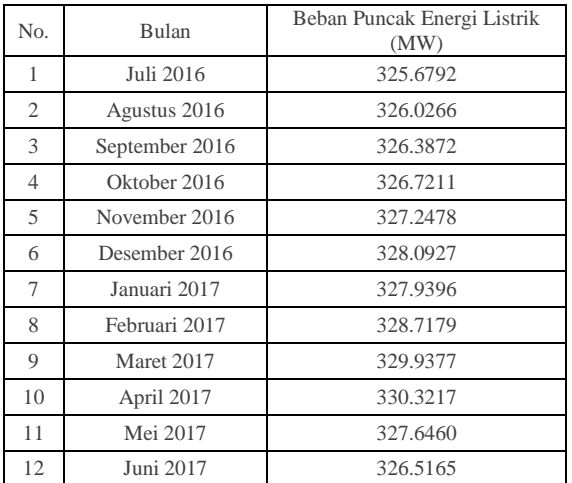

#### 4.3 Pembahasan

 Pembahasan hasil estimasi menggunakan *artificial neural network*

Dari grafik berikut ini terlihat bahwa hasil estimasi menggunakan *artificial neural network* memiliki pola data yang fluktuatif. Peningkatan beban puncak energi listrik pada bulan ke-22 diperkirakan memiliki peran yang cukup besar terhadap hasil estimasi. Hal ini terjadi karena *artificial neural network* melakukan estimasi berdasarkan pengenalan terhadap pola data.

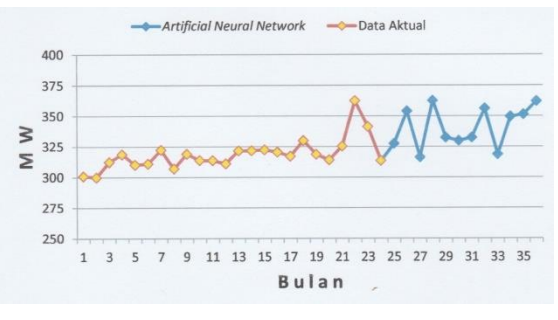

 Pembahasan hasil estimasi menggunakan metode peramalan *moving average*

Dari grafik berikut diketahui bahwa hasil estimasi menggunakan metode peramalan *moving average* memiliki pola data yang cenderung stabil. Hal ini diakibatkan karena metode peramalan *moving average* melakukan estimasi dengan cara merata-ratakan data sebelumnya.

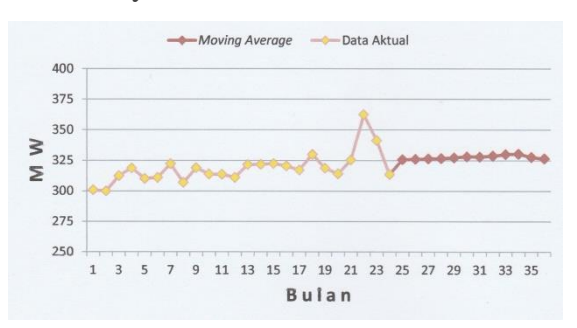

## $\triangleright$  Perbandingan hasil estimasi

Pada grafik perbandingan hasil estimasi berikut ini dapat dilihat bahwa garis kecenderungan pergerakan data *artificial neural network* lebih meningkat dibandingkan dengan garis kecenderungan pergerakan data metode peramalan *moving average*. Meskipun kecenderungan pergerakan datanya sama-sama meningkat, tetapi pergerakan *artificial neural network* lebih meningkat secara signifikan.

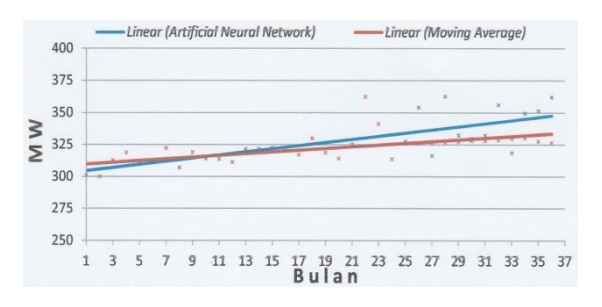

# **V. PENUTUP**

#### **Kesimpulan**

1. Hasil estimasi beban puncak energi listrik menggunakan *artificial neural network* metode *backpropagation* dan metode peramalan *moving average* adalah:

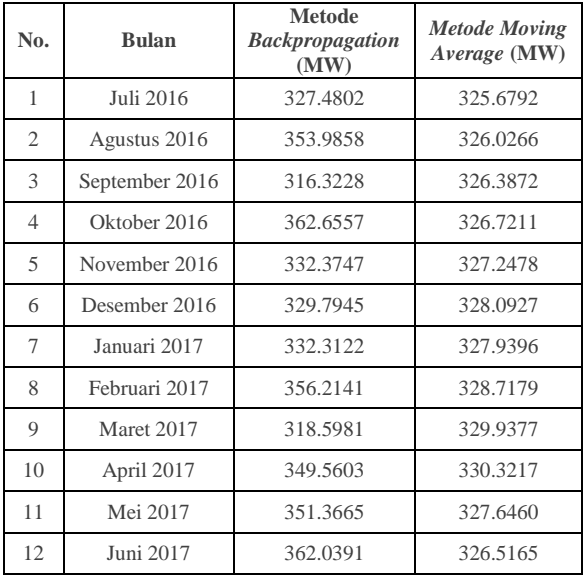

- 2. Estimasi menggunakan *artificial neural network* metode *backpropagation* memiliki hasil yang fluktuatif sedangkan estimasi metode peramalan *moving average* memiliki hasil yang cenderung stabil. Jika dilihat dari pergerakan kecenderungan data, *artificial neural network* metode *backpropagation* memiliki hasil estimasi yang peningkatannya lebih signifikan.
- $\triangleright$  Saran
- 1. Untuk *artificial neural network*, lakukan pelatihan jaringan hingga mendapat nilai *error* yang paling mendekati nol
- 2. Gunakan metode estimasi lain sebagai metode pembanding

# **DAFTAR PUSTAKA**

- 1. Herviansyah, PLN Suluttenggo Bentuk Posko Hadapi Natal dan Tahun Baru 2016, Tribun Manado.htm, 20 Desember 2015
- 2. Jong Jek, S. 2005. *Jaringan Syaraf Tiruan Dan Pemrogramannya Menggunakan MATLAB.* Andi. Yogyakarta.
- 3. Makridakis, Wheelwright, McGee. *Metode dan Aplikasi Peramalan, Jilid 1.* Tangerang : Binarupa Aksara publisher.
- 4. Sistem Kelistrikan Sulutgo Alami Defisit Daya, Manadopost.online, 27 Agustus 2015
- 5. Tritiya, A. 2007. Algoritma Backpropagation. Teknik Mesin Universitas Sam Ratulangi. Manado.
- 6. Valentino, T. 2011. Estimasi Volume Ekspor Produk Industri Perikanan Dengan Metode Backpropagation. Teknik Mesin Universitas Sam Ratulangi. Manado.